## **Convierta sus datos en contenido relevante con ArcGIS Insights**

Talleres educando con SIG 2023-II dirigido a Docentes e investigadores

Angélica Molina amolina@esri.co

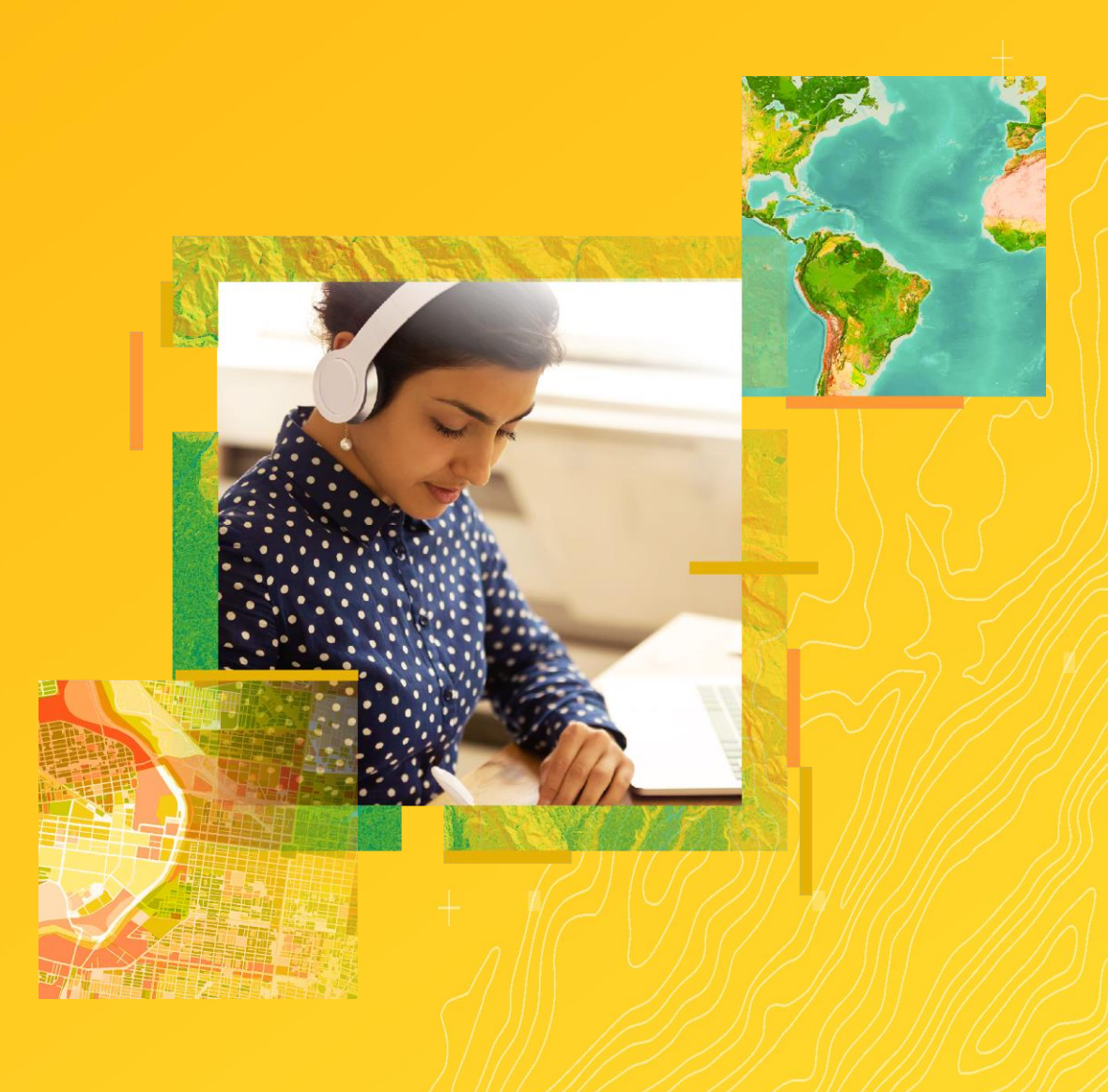

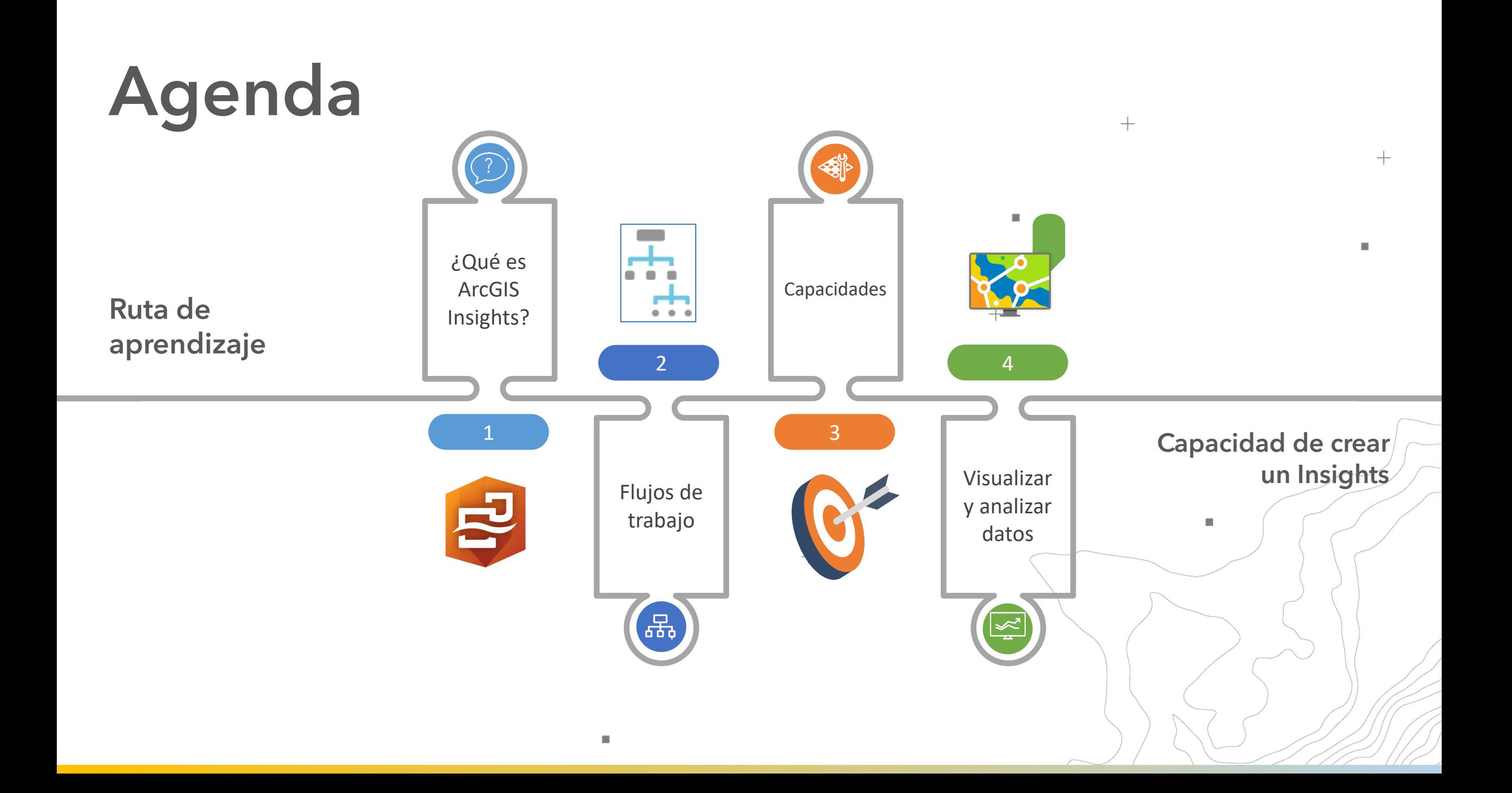

# **¿Qué es ArcGIS Insights?**

Aplicación web visual e intuitiva para realizar análisis potenciando la localización

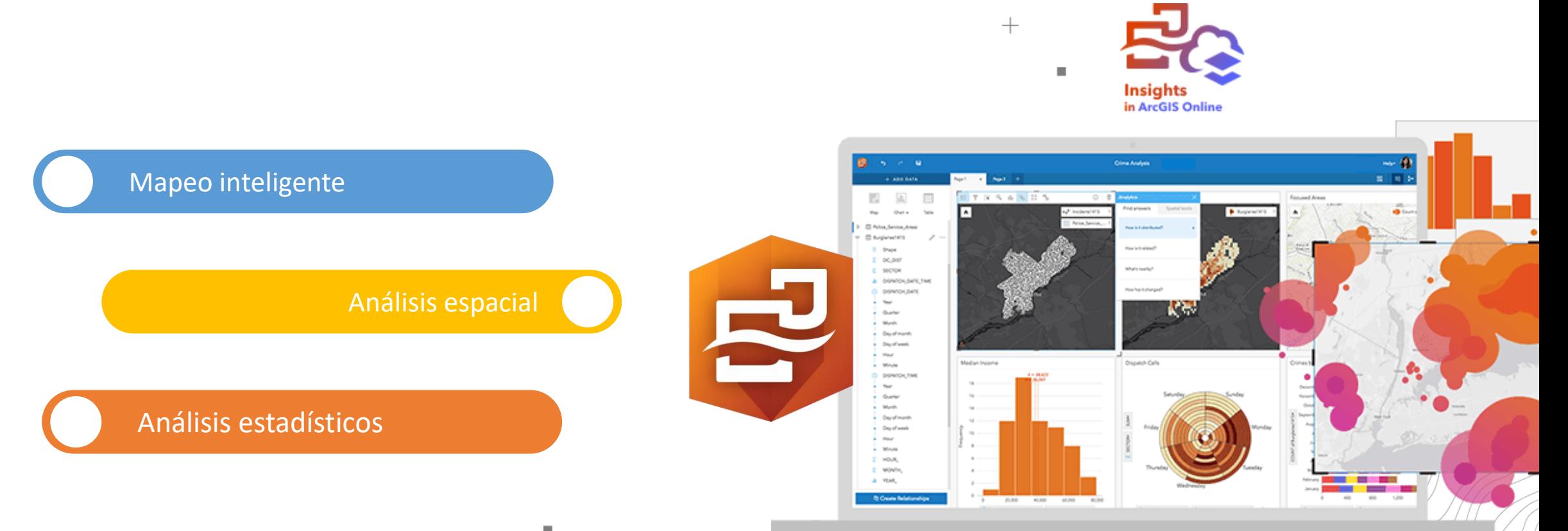

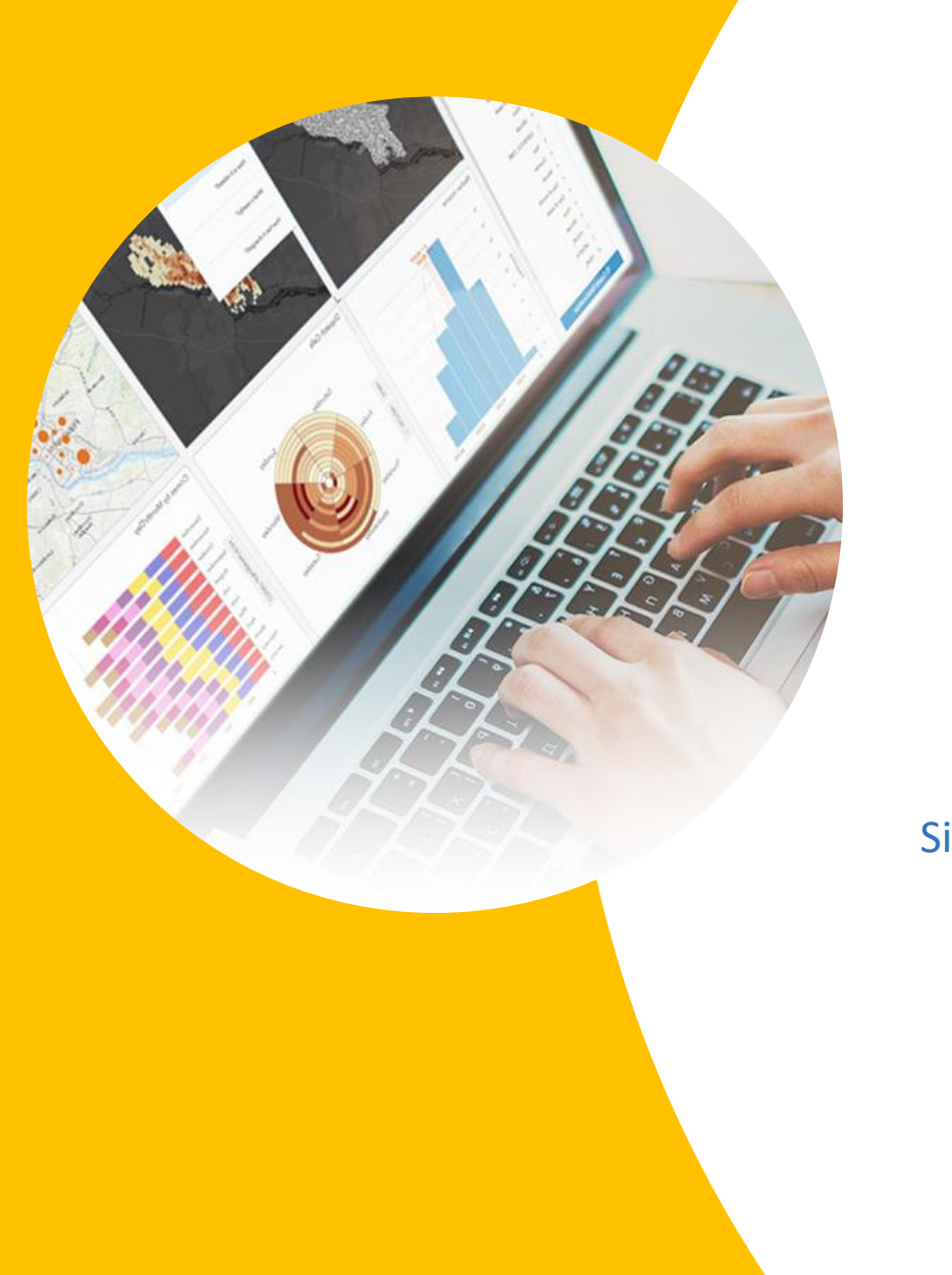

# **Potentes análisis simplificados**

**Exploración inmediata de sus datos**

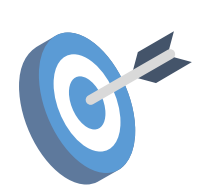

Análisis Simplificados

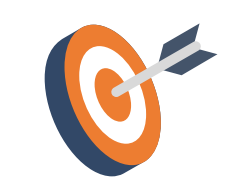

Entendible Potente

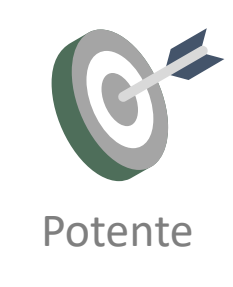

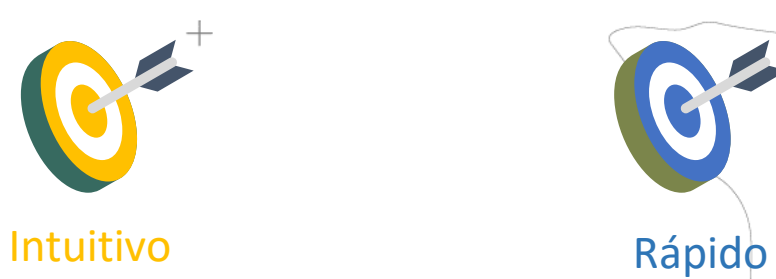

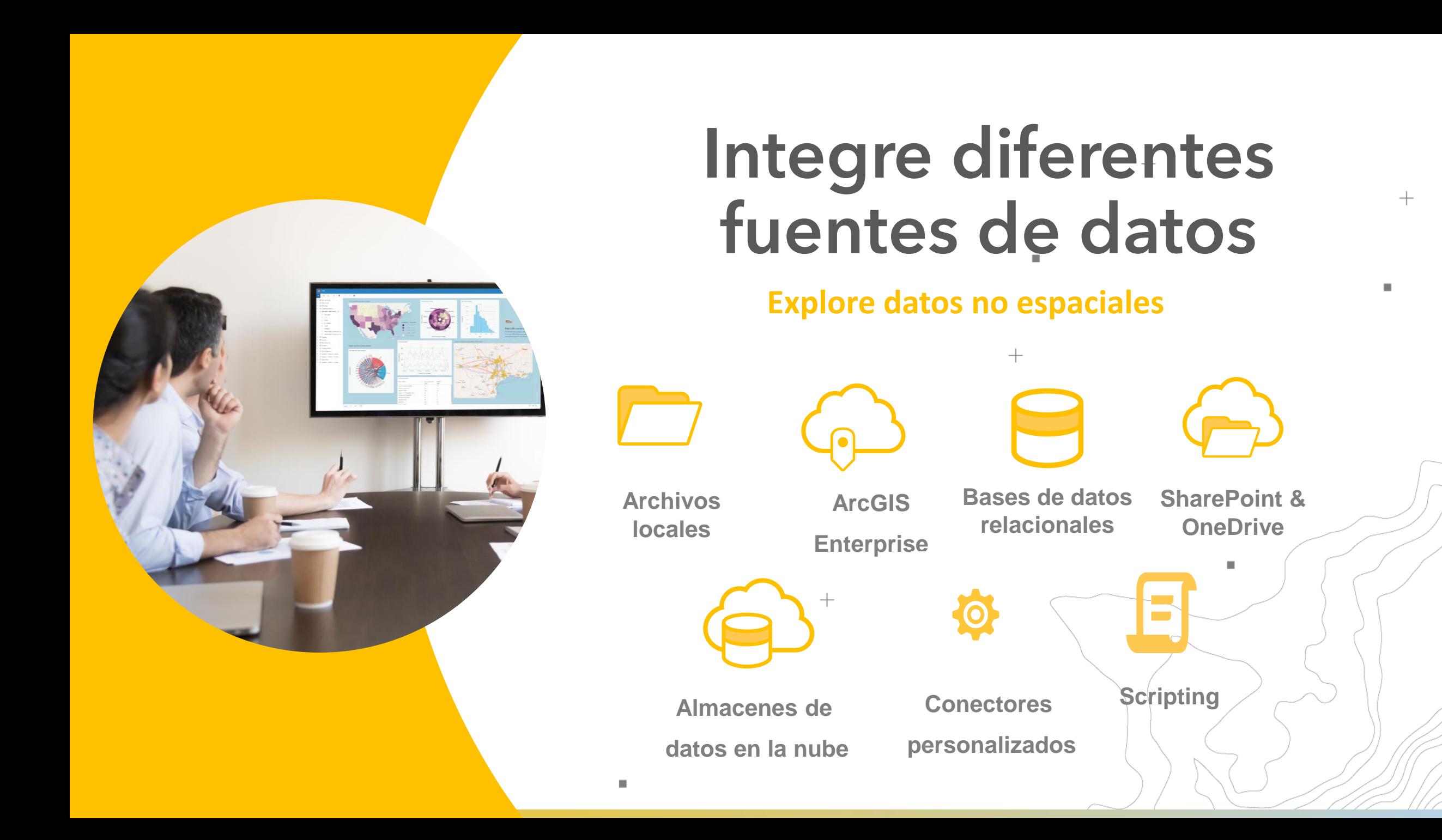

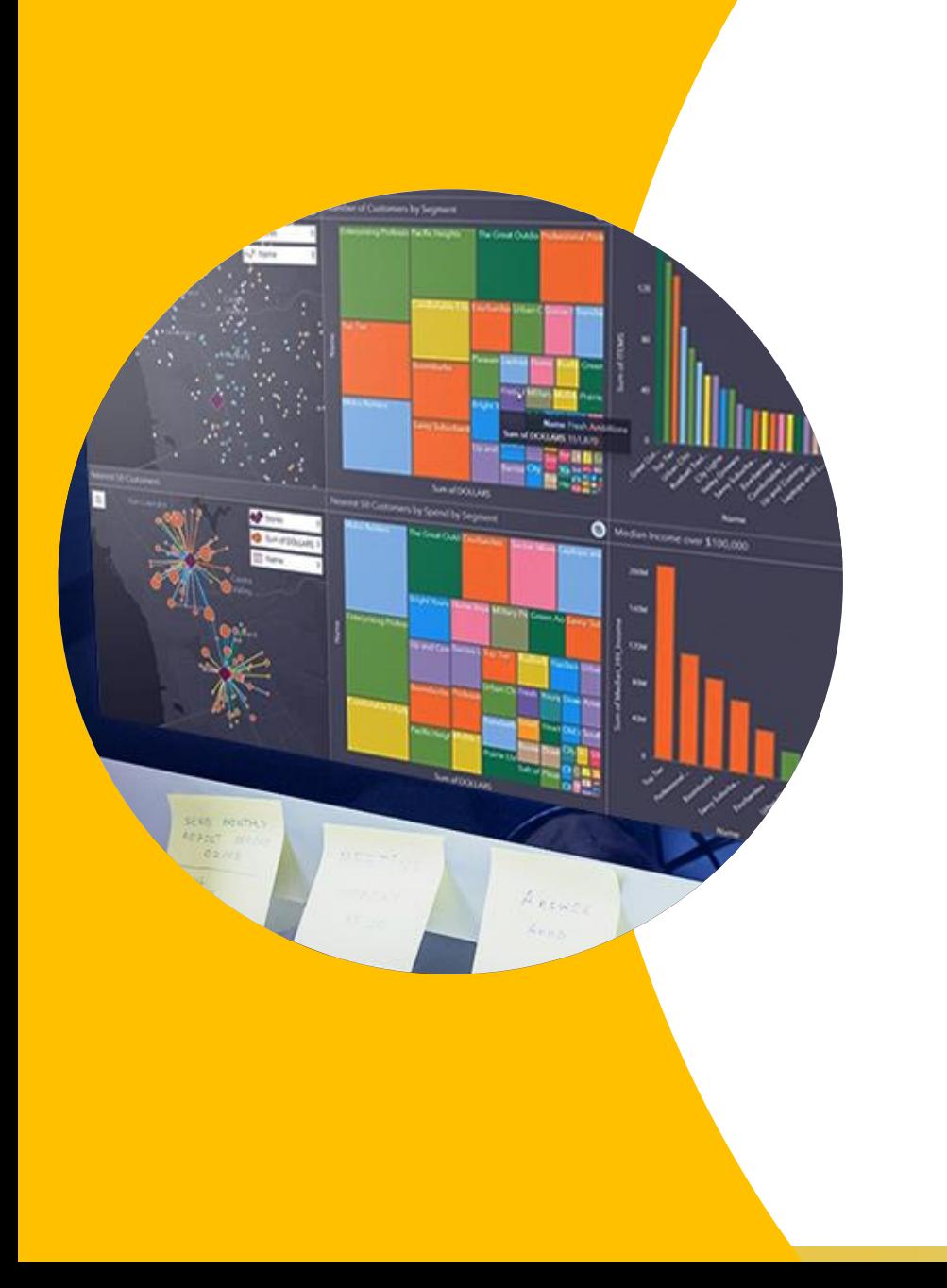

# **Tome decisiones informadas**

 $^{+}$ 

 $^{+}$ 

### **Comparta resultados confiables**

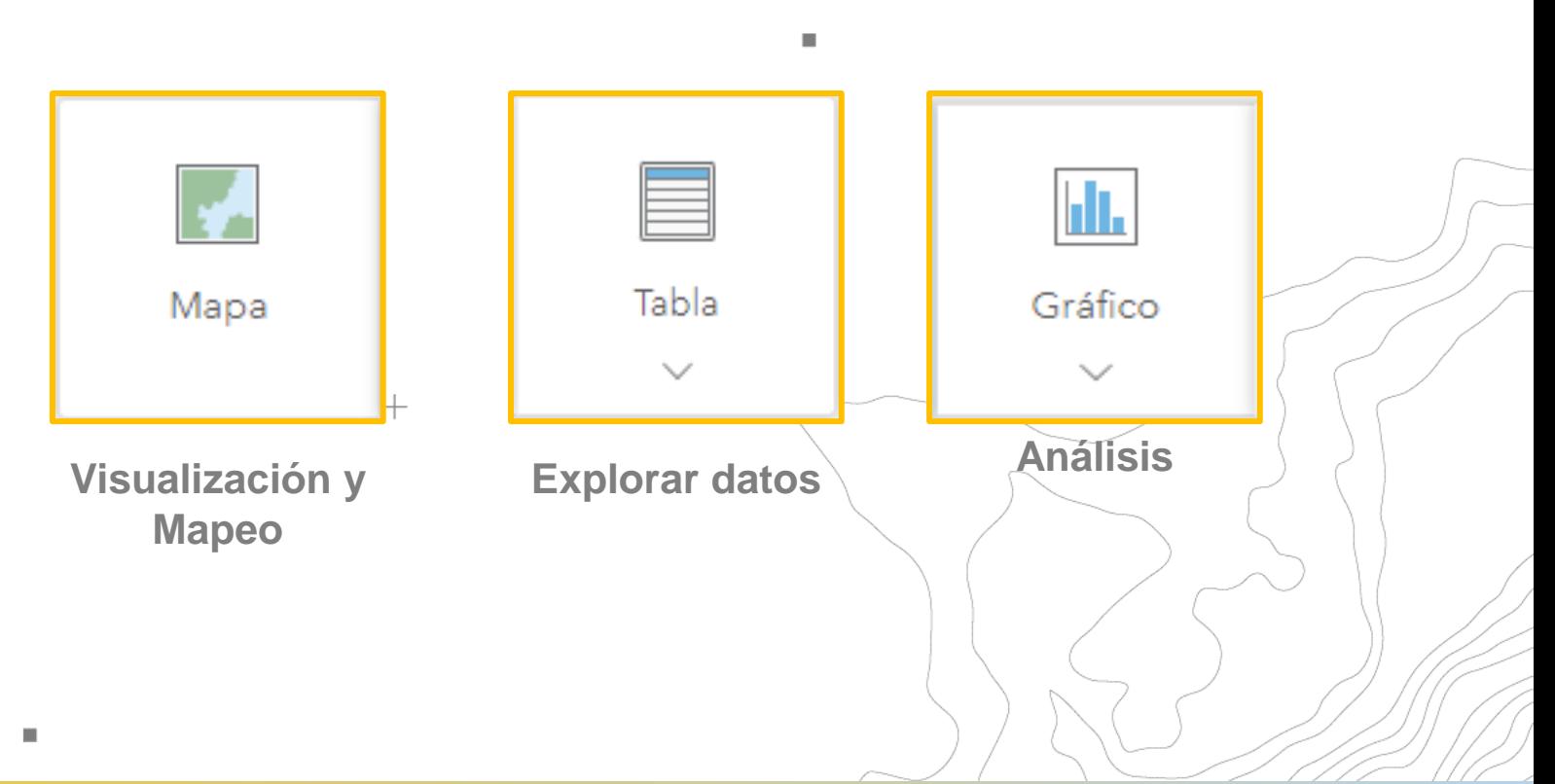

## **Flujo de trabajo**

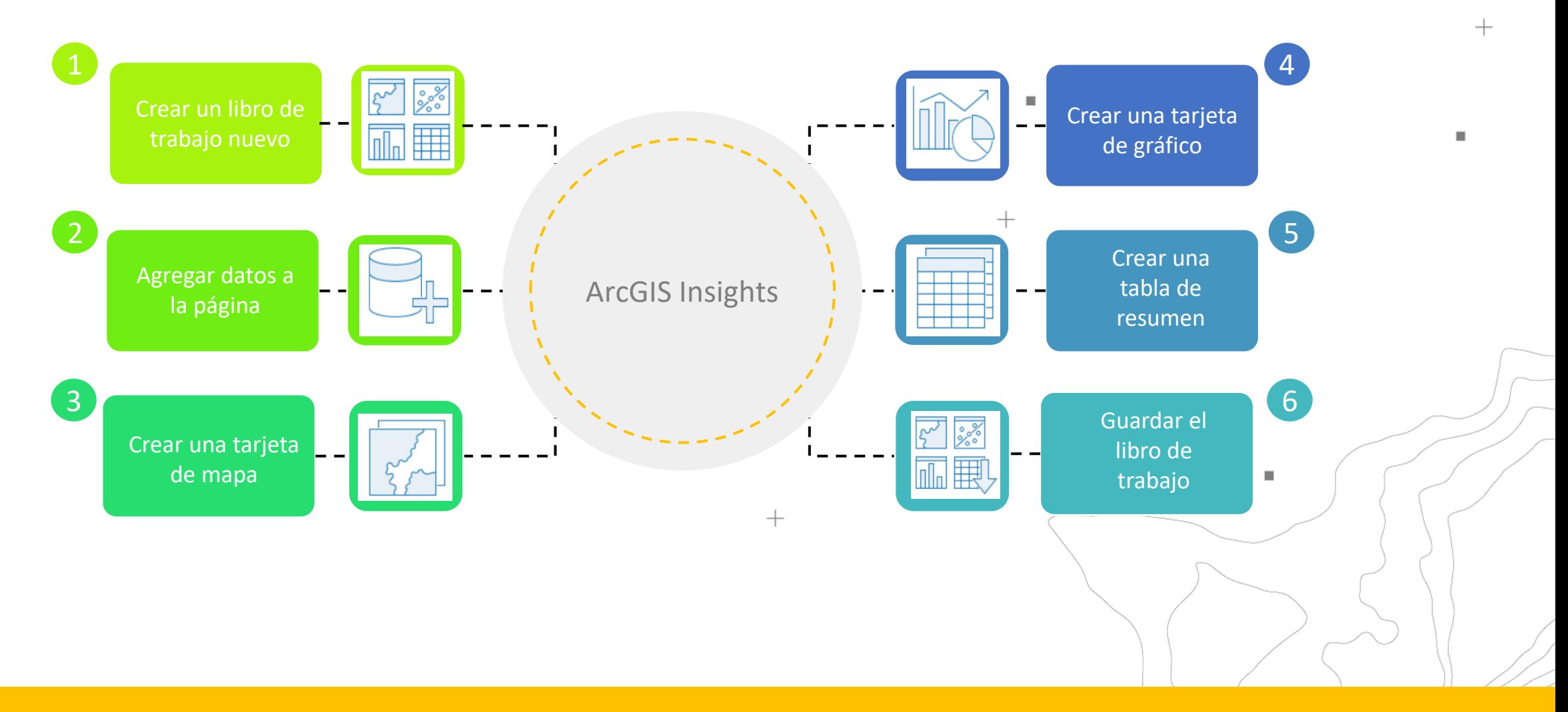

 $+$ 

### **Libros de trabajo dinámicos, flujos de trabajo analíticos**

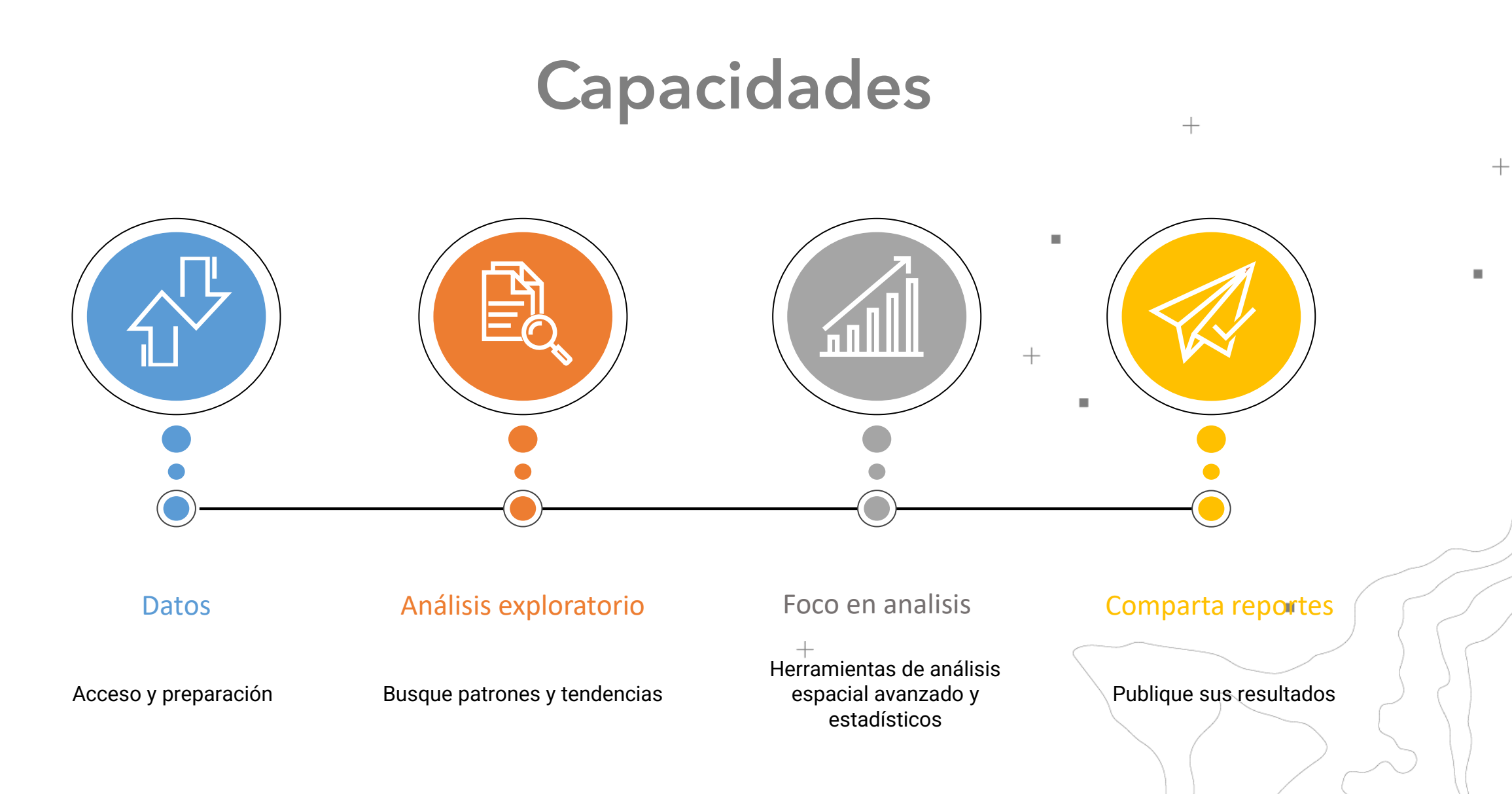

# **Preparar datos**

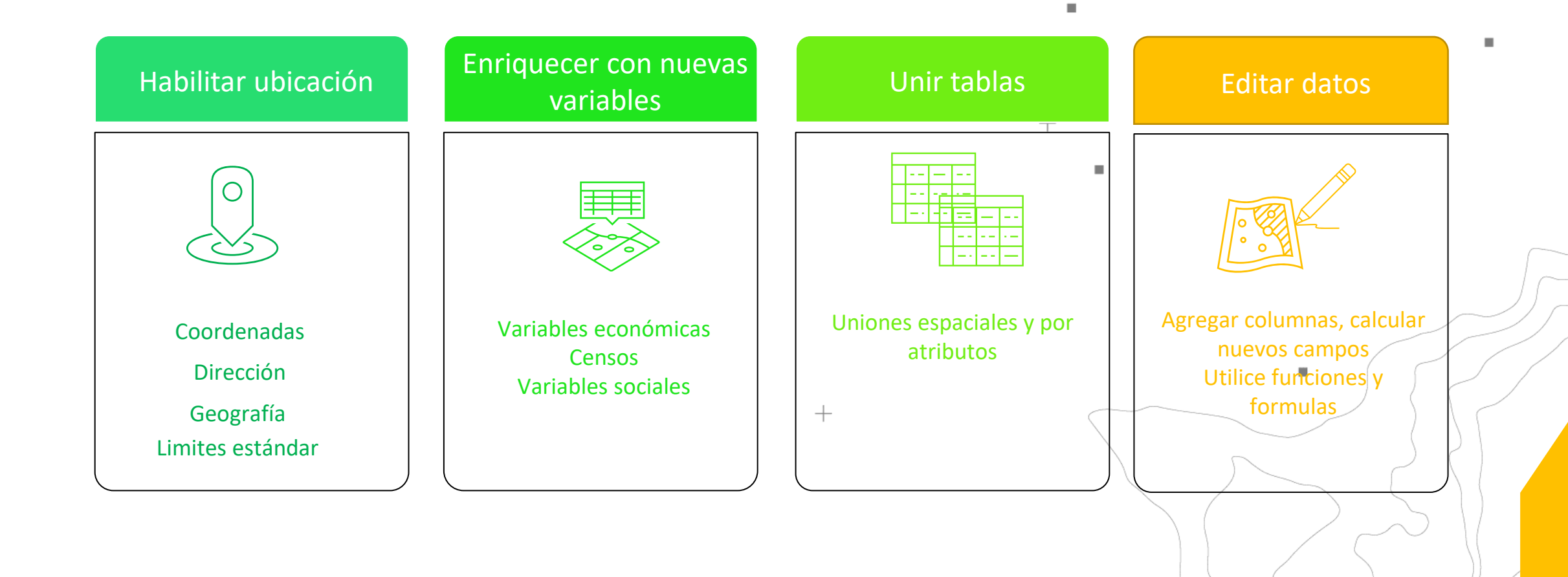

 $+$ 

## **Análisis**

### Buscando respuestas

 $+$ 

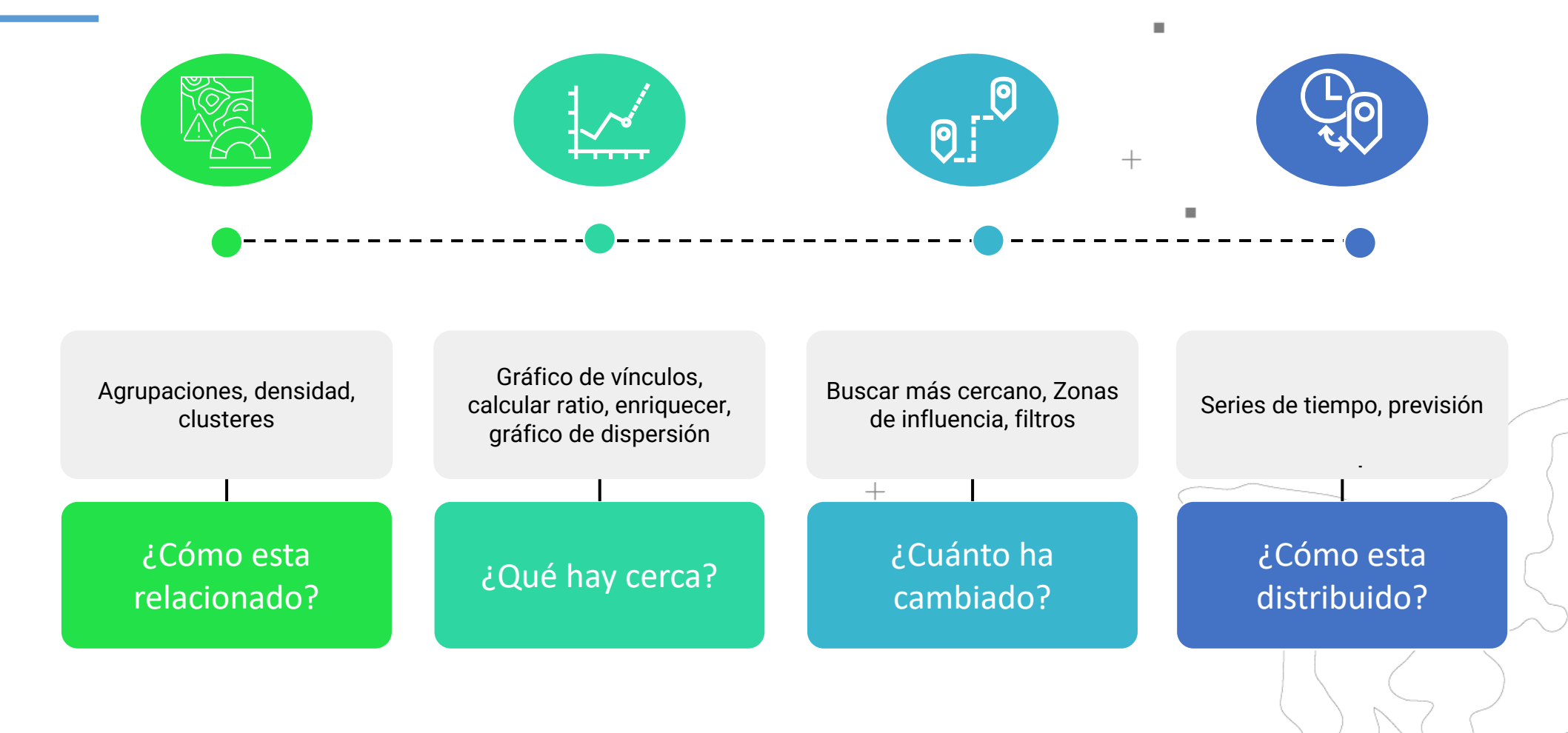

## **Realizar análisis espacial**

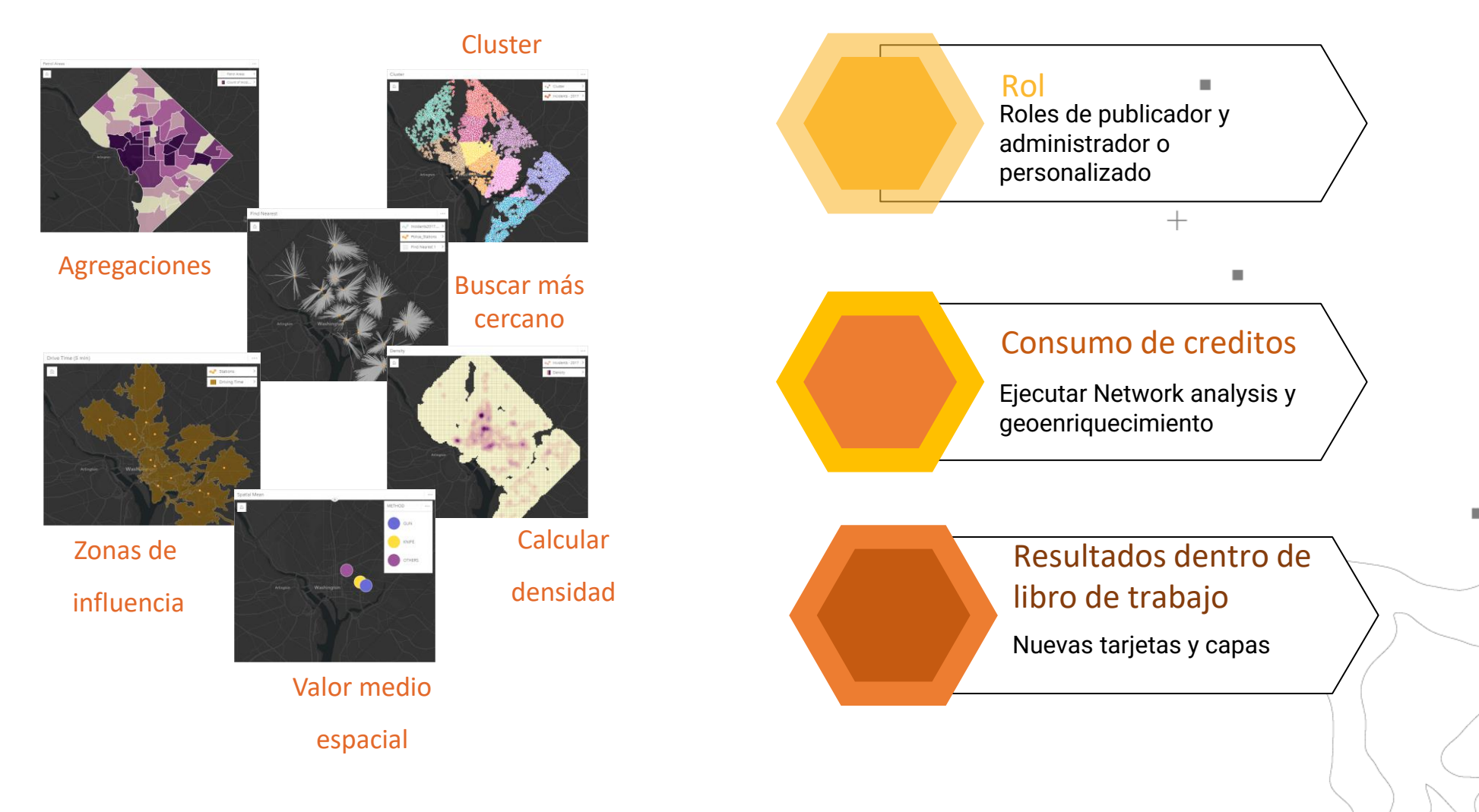

 $^{+}$ 

### **Informes**

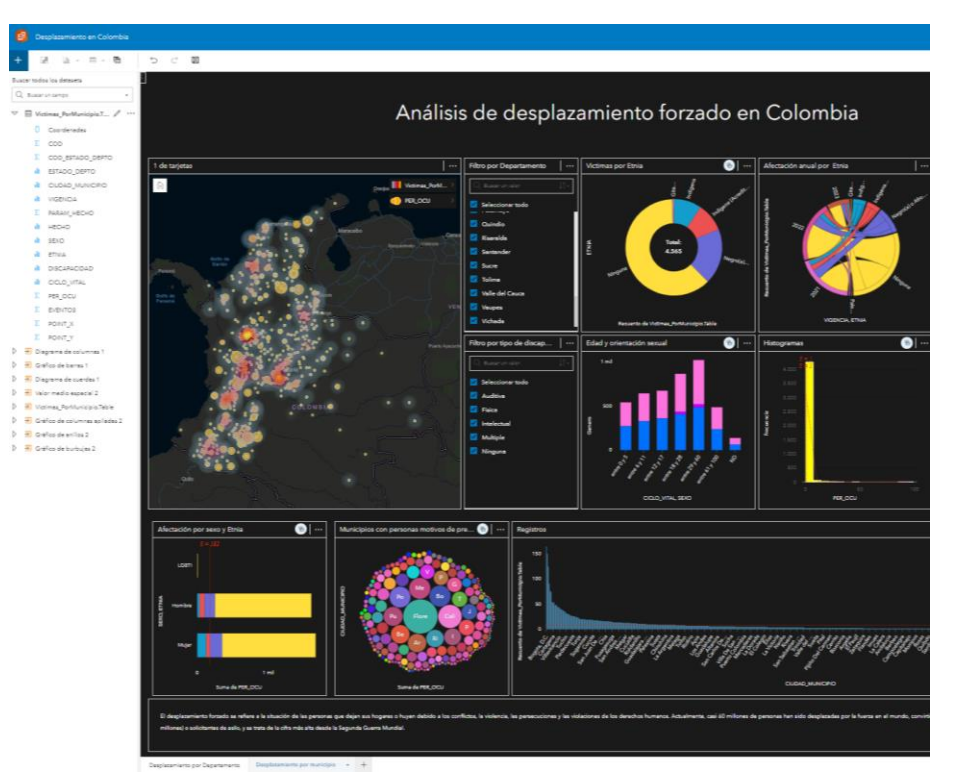

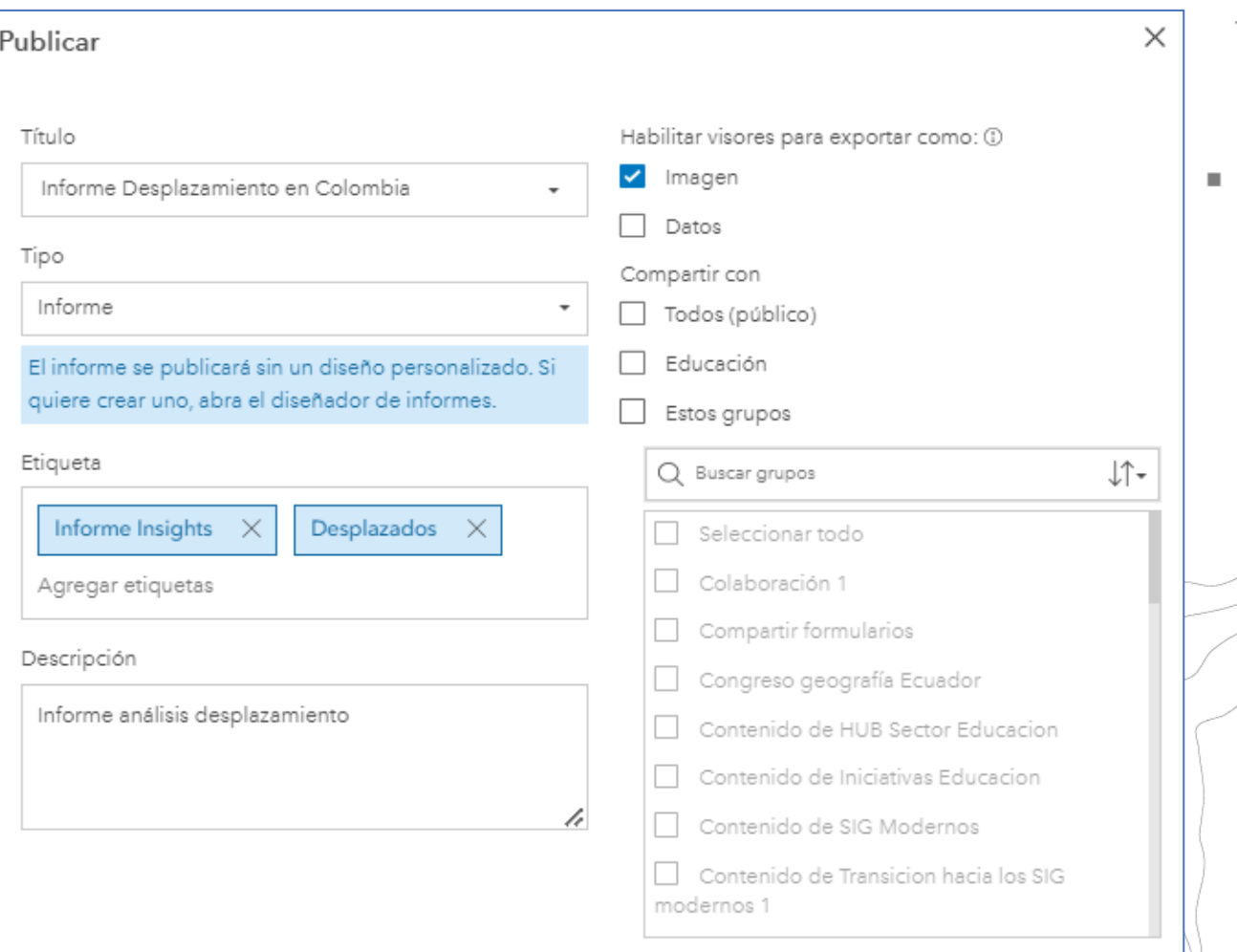

 $+$ 

# **Opciones de implementación**

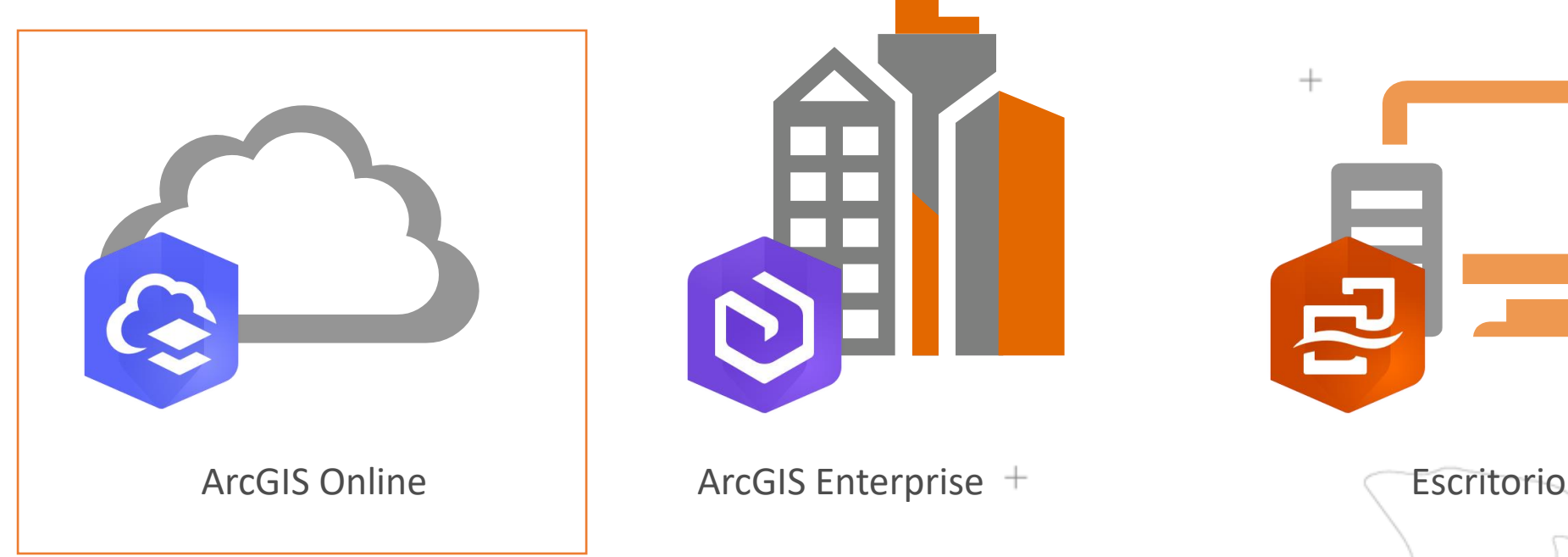

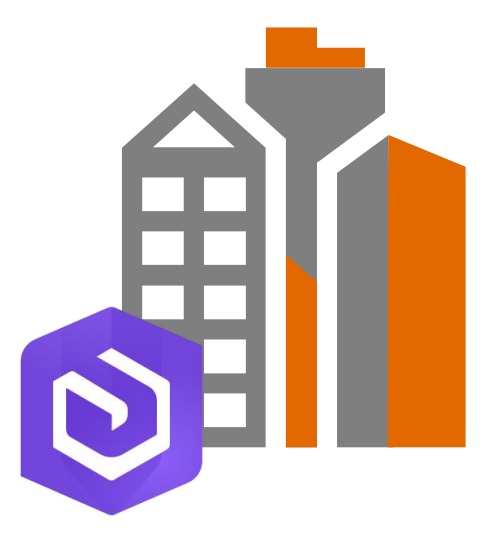

٠

#### ×

**Recursos**

ArcGIS Lab: Using Design Principles to Enhance the Visual Appearance of an ArcGIS Insights Workbook

 $^{+}$ 

 $^{+}$ 

<https://lc.cx/w89bHi>

Documentación: Fundamentos

<https://doc.arcgis.com/es/insights/latest/get-started/get-started.htm>

Tutorial- Learn ArcGIS: Primeros pasos con ArcGIS Insights

<https://learn.arcgis.com/es/projects/get-started-with-arcgis-insights/>

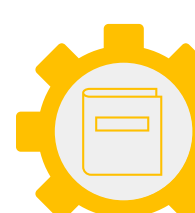

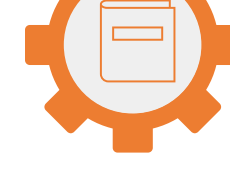

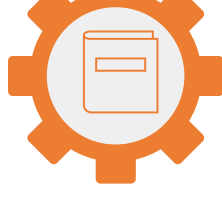

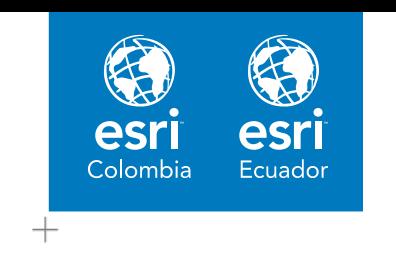

П

٠

## **Nuestro equipo**

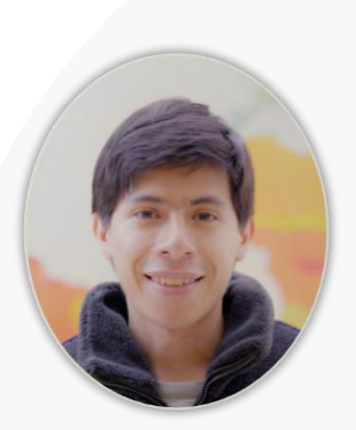

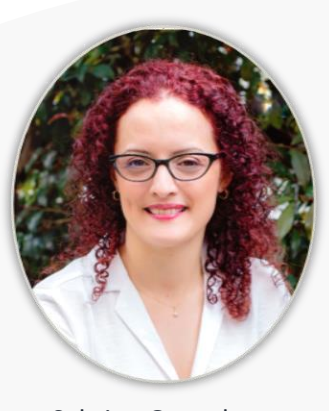

Sabrina Gonzalez **Gerente de Sector**

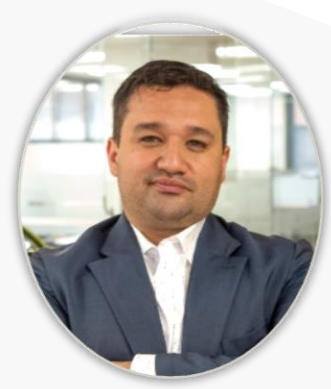

Jhoy Perilla **Gerente de cuenta**

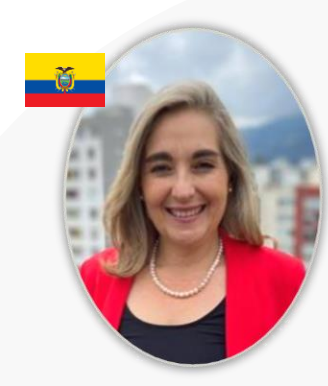

Maria Isabel Peñaherrera **Gerente de cuenta**

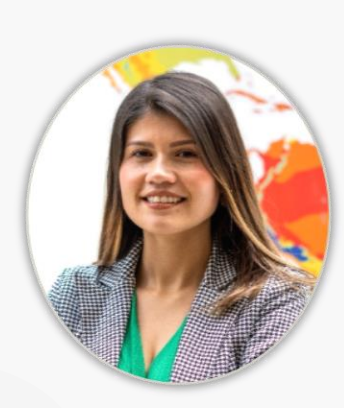

Diana Mesa **Asesor comercial**

Sectores

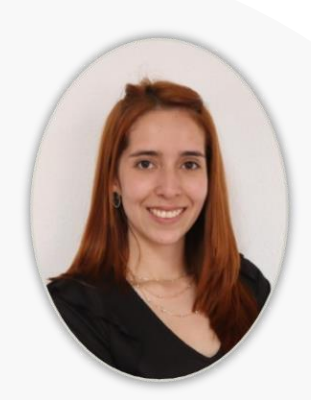

Alejandra Garcia **Analista de comunicaciones**

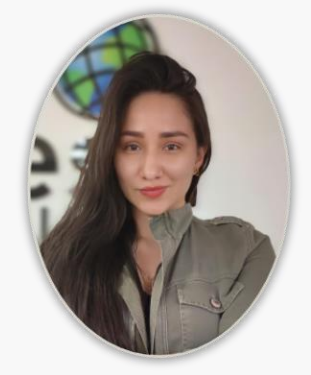

Laura reinoso **Analista Generación demanda**

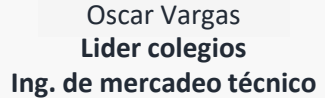

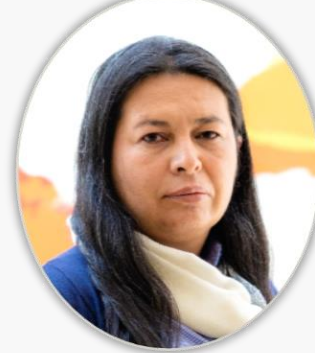

Yanet Beltran **Ing. de mercadeo técnico**

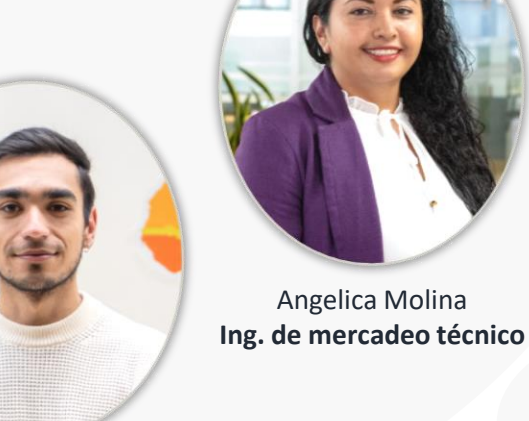

Santiago Avendaño **Ing. de mercadeo técnico**

Partners

## Certifica tus conocimientos

### Curso sugerido:

ArcGIS Lab: Using Design Principles to Enhance the Visual Appearance of an ArcGIS Insights Workbook

### Realizar ejercicio reto

Crear un tablero de ArcGIS Insights con mínimo 5 elementos adicionales al mapa, publicarlo y enviar la URL a sigeducacion@esri.co

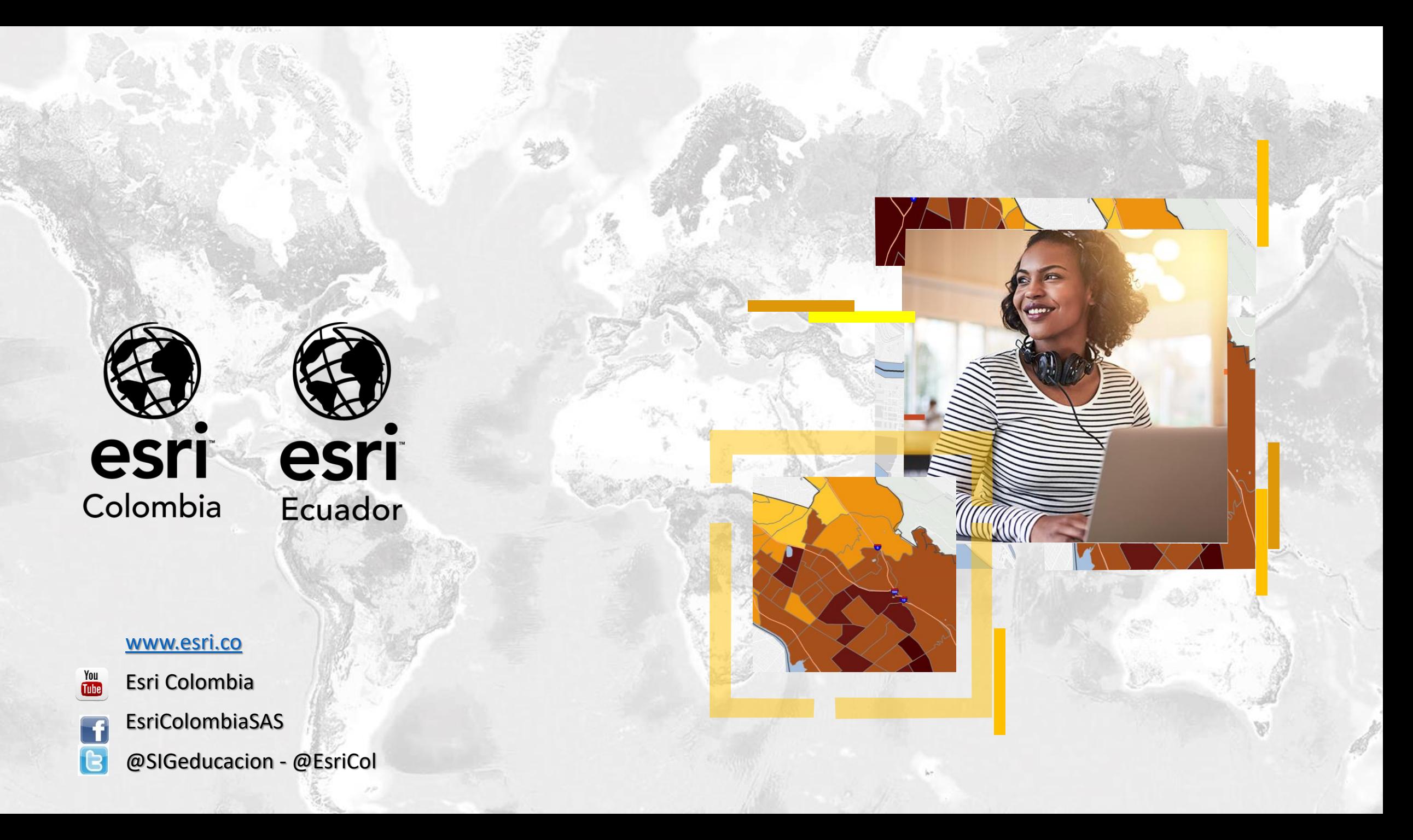